# PLANNING FORMATIONS

### JANVIER - JUILLET 2024

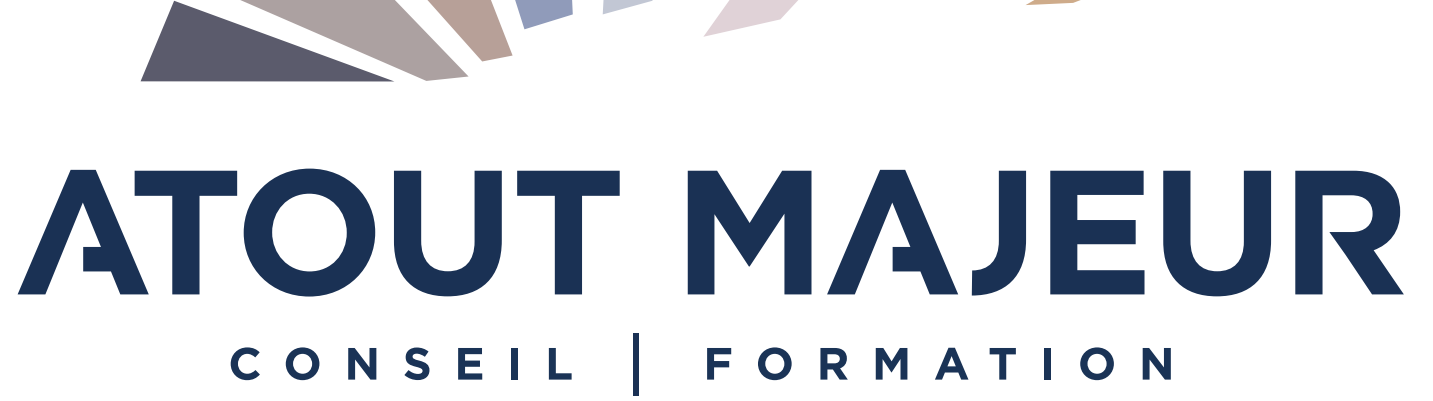

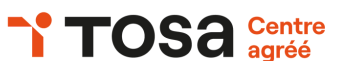

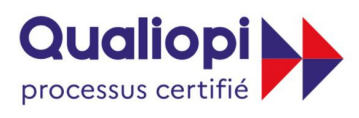

#### **E RÉPUBLIQUE FRANÇAISE**

La certification qualité a été délivrée au titre de la catégorie d'actions suivante

**Actions de formation** 

# NOUVEAUX LOCAUX

#### CARDINAL WORSIDE - LUMEN - 60 QUAI PERRACHE - 69002 LYON

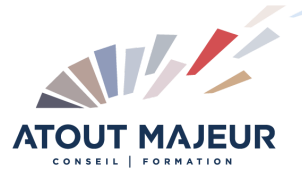

Nous aurons dorénavant le plaisir de vous accueillir à la Confluence dans le 2e arrondissement de Lyon. Un quartier dynamique, accessible, maillé de nombreuses solutions de transports en commun.

14 Salles de formation à votre disposition, alliant nouvelles technologies et bienveillance environnementale. Possibilité de vous restaurer sur place au café comptoir du rez-de-chaussée. Profitez également d'un moment de détente à la pause au Rooftop : plus de 200 m² avec une vue imprenable.

Nous espérons au regard de la qualité des prestations proposées, décoration soignée, mobilier ergonomique, confort acoustique et lumière naturelle, renforcer votre satisfaction. Atout Majeur vous propose une nouvelle expérience, à travers ces espaces propices aux échanges et favorisant la création.

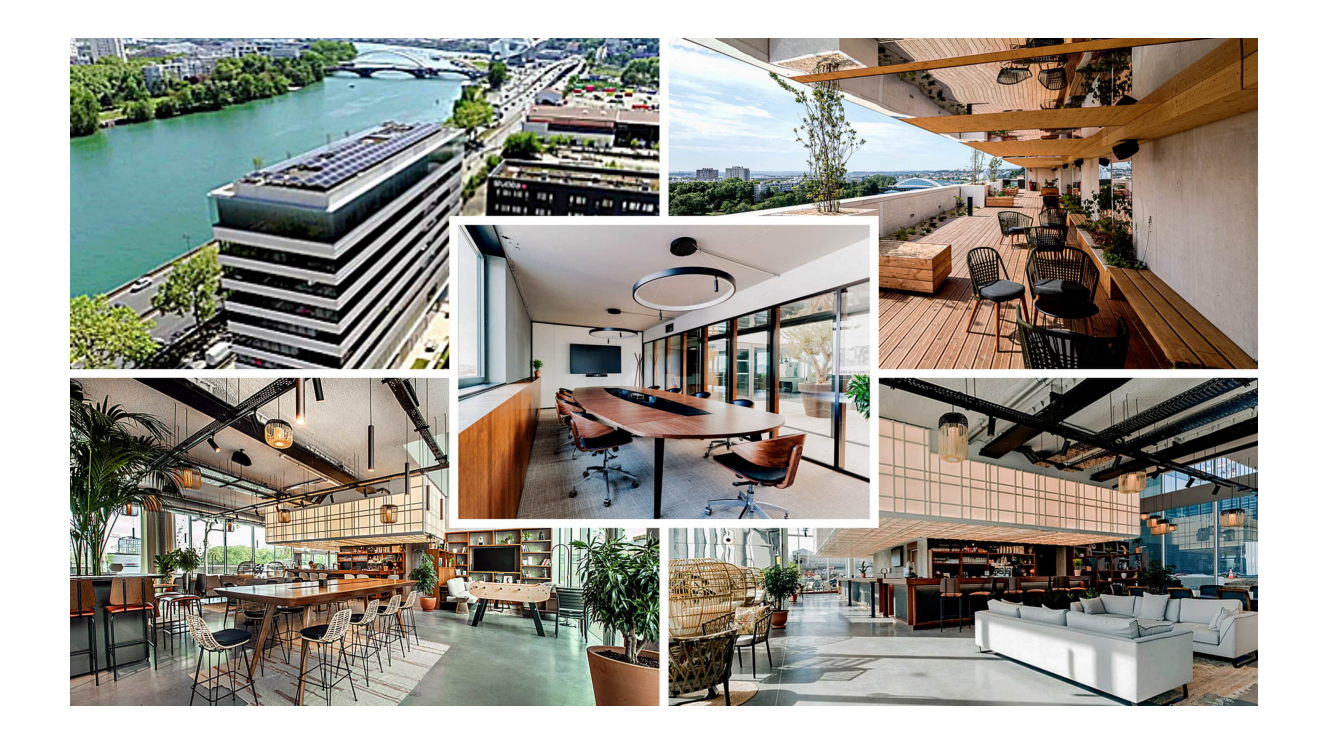

### MANAGEMENT

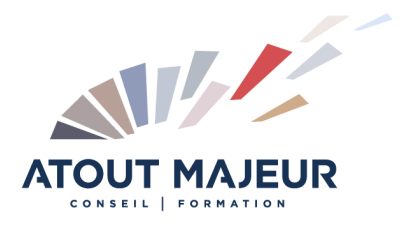

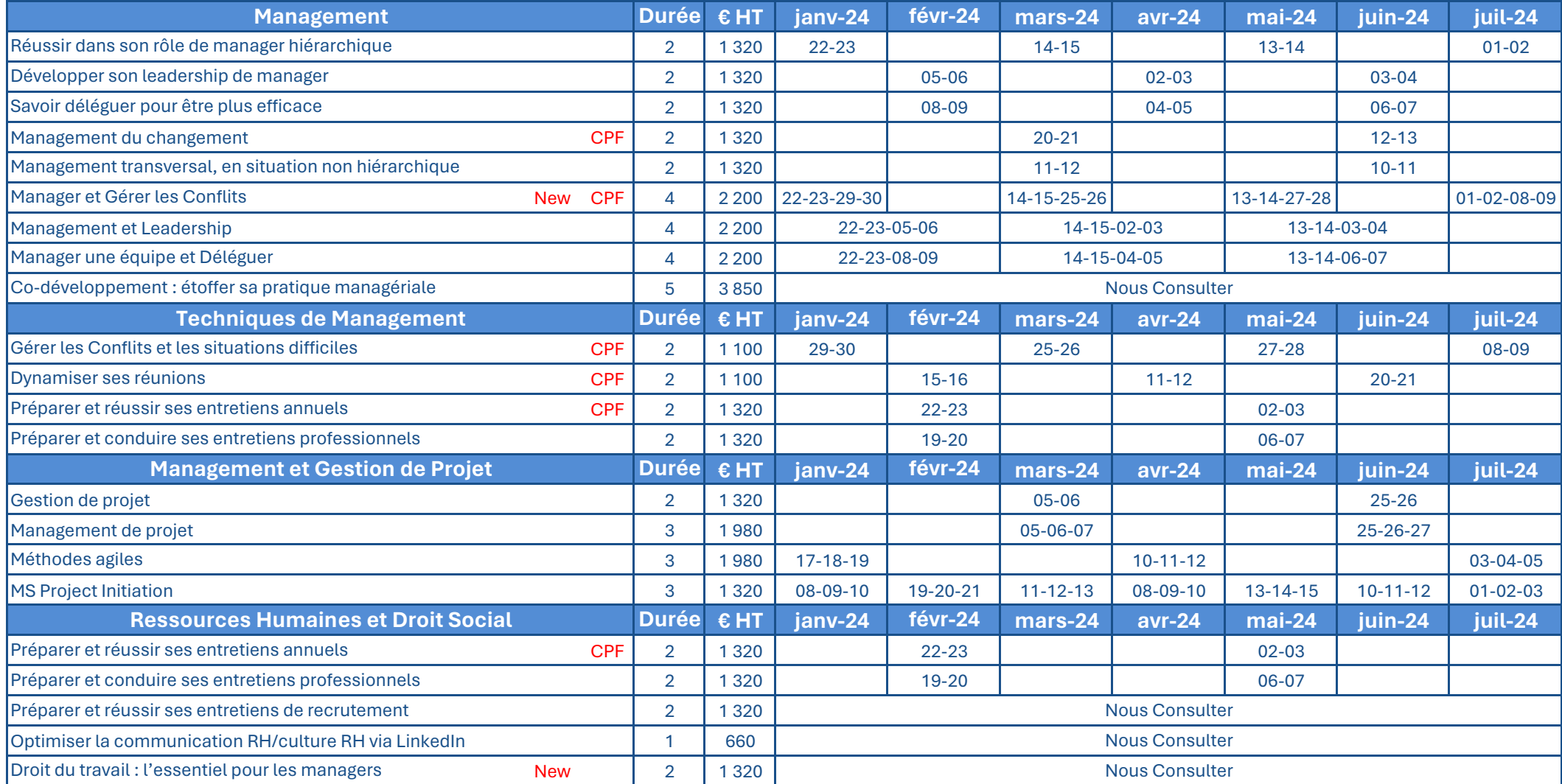

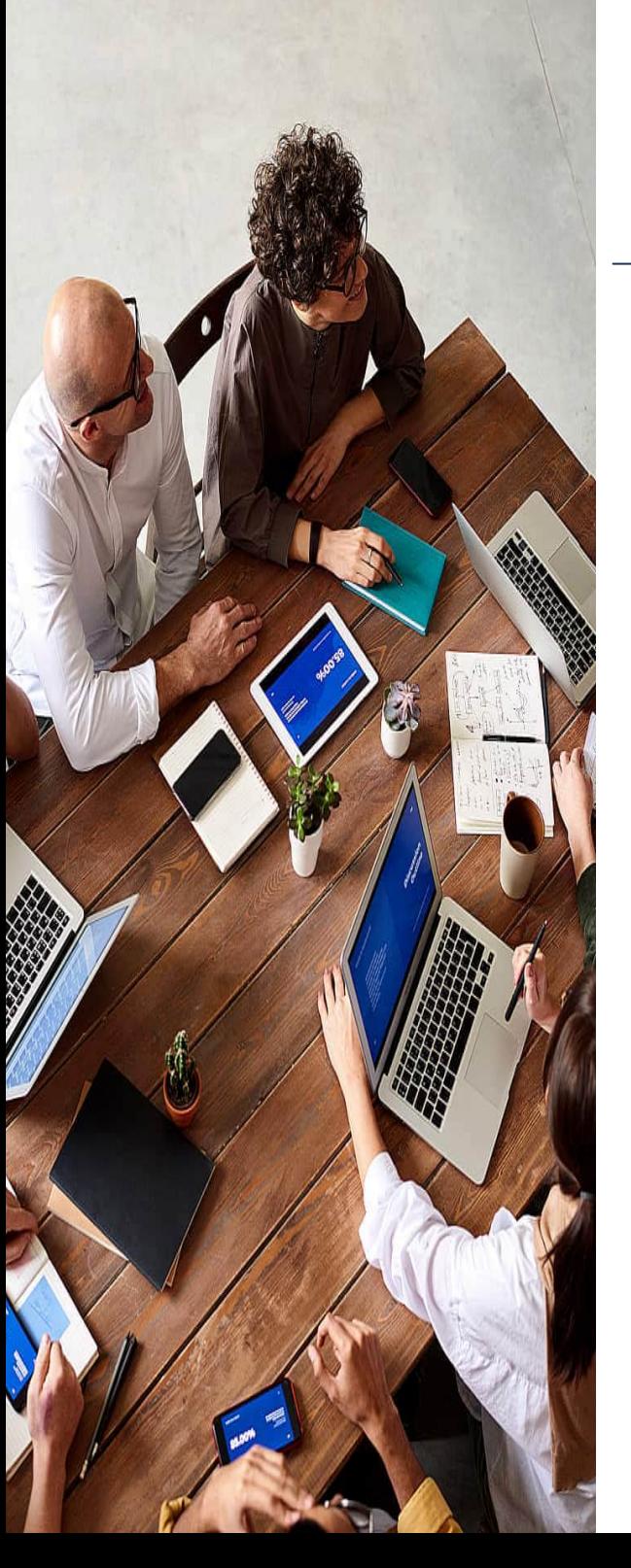

# FORMATION CPF ÉLIGIBLE

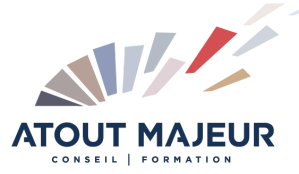

#### MANAGEMENT & COMMUNICATION

**Atout Majeur** vous propose depuis 2015 de nombreuses sessions informatiques et bureautiques éligibles au CPF. Nous aurons également sur cette année 2024, l'opportunité de vous proposer 5 formations sur les thématiques Management & Communication.

#### Formations au management :

- Management du changement
- Préparer et réussir ses entretiens annuels
- Manager et gérer les conflits

#### Formations à la communication :

- Dynamiser ses réunions
- Gérer les conflits et les situations difficiles

Pour vous inscrire à ces formations, connectez-nous sur "www.moncompteformation.gouv.fr" ou **contactez Arnaud BLANCHET** au 04 78 14 19 13

Ces formations sont enregistrées au Répertoire Spécifique auprès de France Compétences.

# COMMUNICATION & DÉVELOPPEMENT PERSONNEL

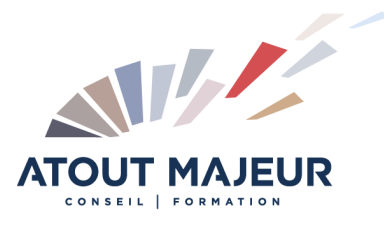

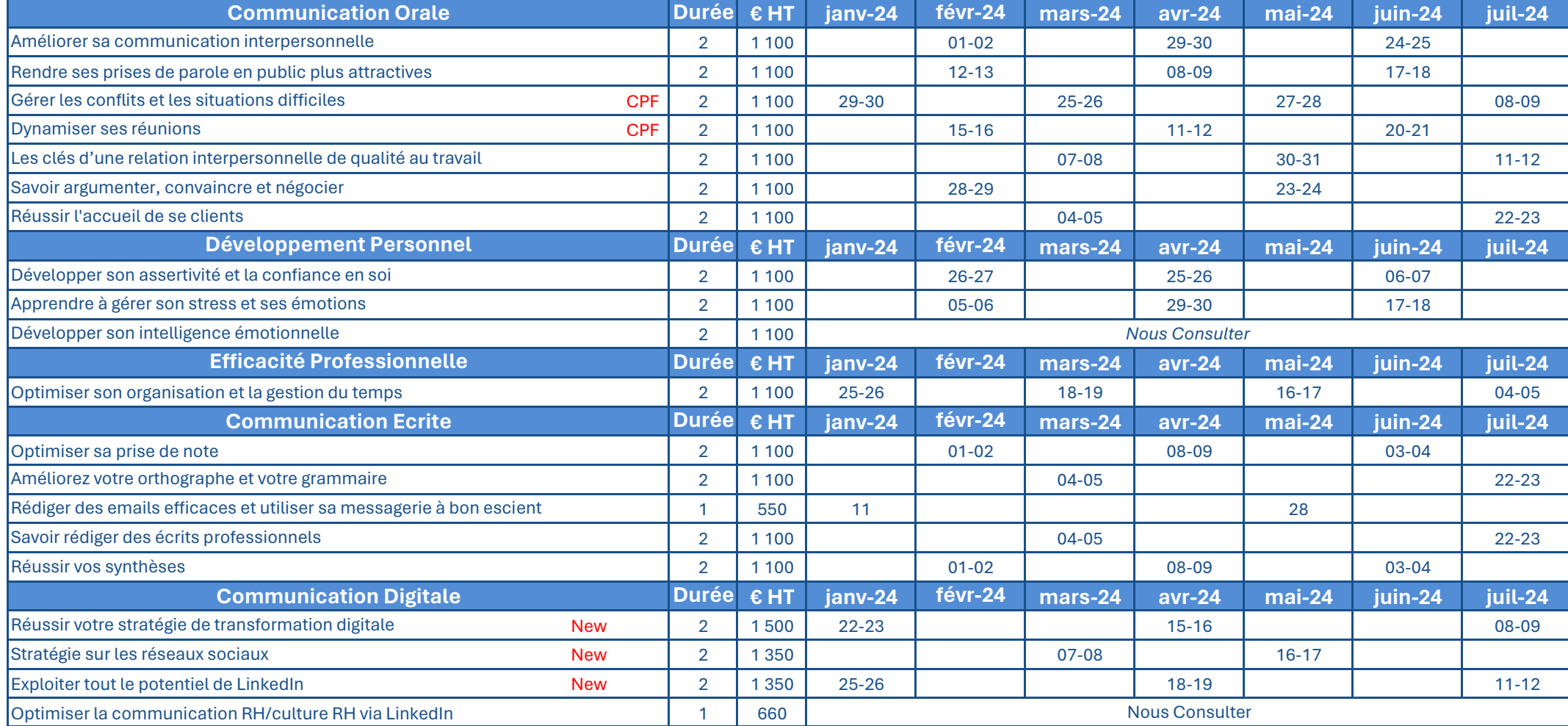

#### ANALYTICS DASHE

ta Availability

Customers Satisfad

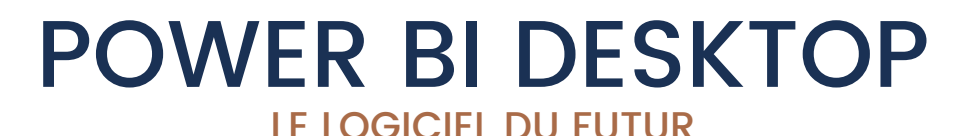

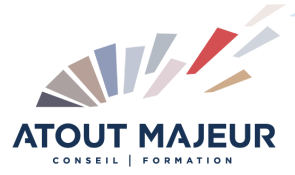

Power BI Desktop est l'outil d'analyse de Microsoft. Destiné à la visualisation des données, à la création de rapports, c'est une aide au pilotage de l'entreprise. Permettant de publier l'information sur différents supports ou plateformes, il est à l'origine de la diffusion de rapports interactifs.

#### Son utilité

- Se connecter à des données
- Transformer et nettoyer vos données pour créer des modèles
- Créer des rapports grâce à des collections de visuels
- Partager vos rapports à l'aide de Power BI Service (serveur hébergé dans le nuage)

#### Les avantages

- Importer des données issues de différents logiciels
- Créer des rapports interactifs personnalisés selon votre activité
- Fournir des analyses de données avancées avec une interface similaire à Excel
- Préparer et modéliser avec facilité vos données pour obtenir des indicateurs fiables
- Minimiser le temps de conception de vos tableaux de bord
- Sauvegarder et partager vos rapports facilement grâce au cloud (Power BI Service)

6

### BUREAUTIQUE

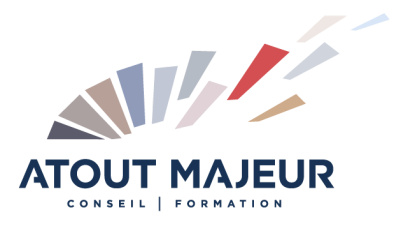

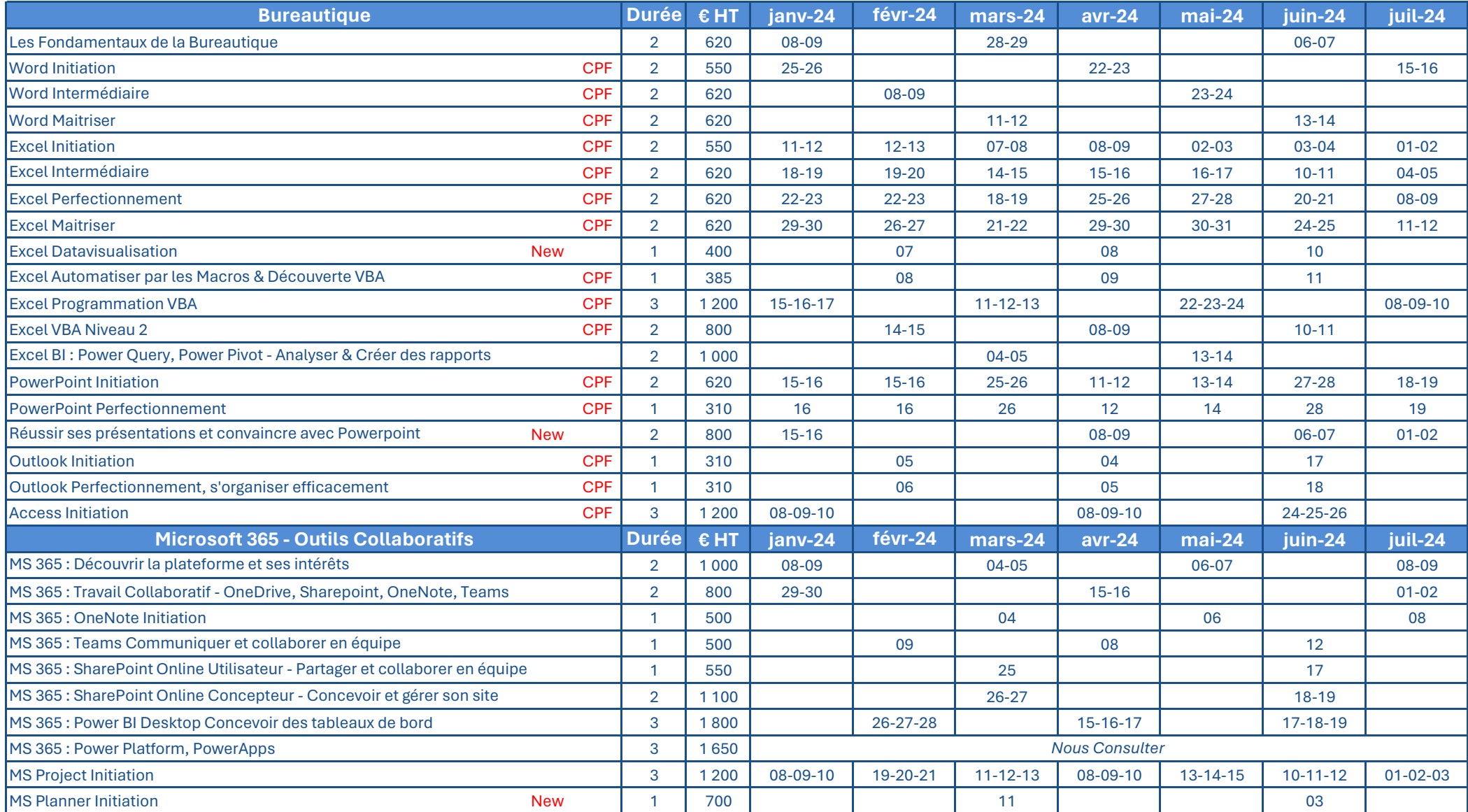

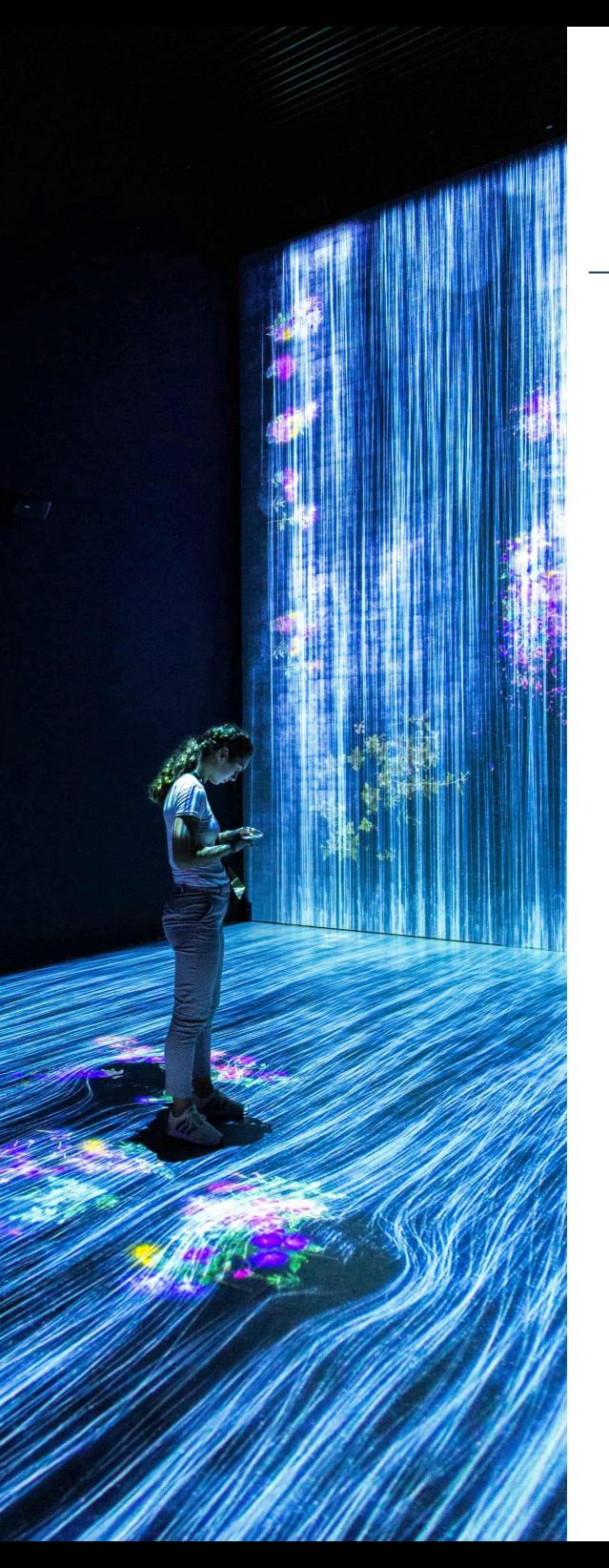

# INTELLIGENCE ARTIFICIELLE

#### VOTRE NOUVELLE ALLIÉE

L'intelligence Artificielle (IA) est l'ensemble des systèmes informatiques et des technologies visant à concevoir des machines capables de réaliser des tâches qui nécessitent normalement l'intelligence humaine.

### Son utilité

- Automatiser des tâches
- Améliorer la recherche d'information
- Analyser et traiter une importante quantité de données
- Personnaliser l'expérience utilisateur

#### Les avantages

- Vitesse et efficacité pour réaliser des tâches
- Capacité à traiter une grande quantité d'information
- Capacité à traiter des informations complexes
- Précision et fiabilité pour réduire le risque d'erreur
- Complète certaines de vos compétences techniques
- Libère du temps pour que vous puissiez vous concentrer sur les tâches à haute valeur ajoutée

# BI, INTELLIGENCE ARTIFICIELLE ET NUMÉRIQUE

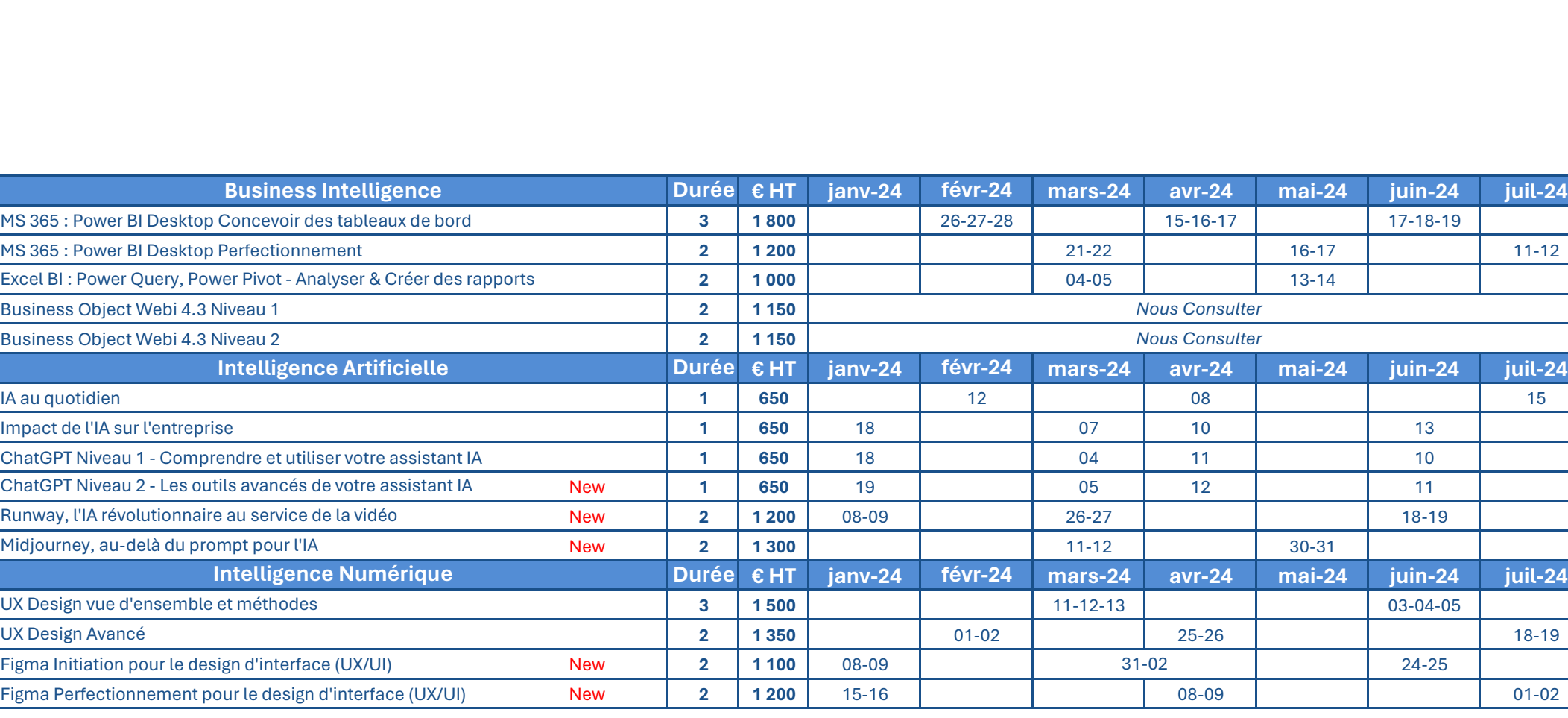

NUMBER

**ATOUT MAJEUR** 

### PAO, CAO & DAO

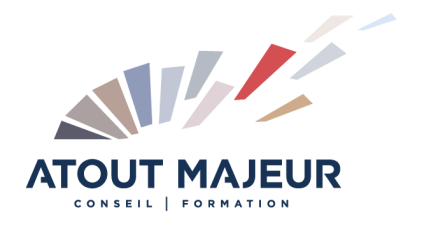

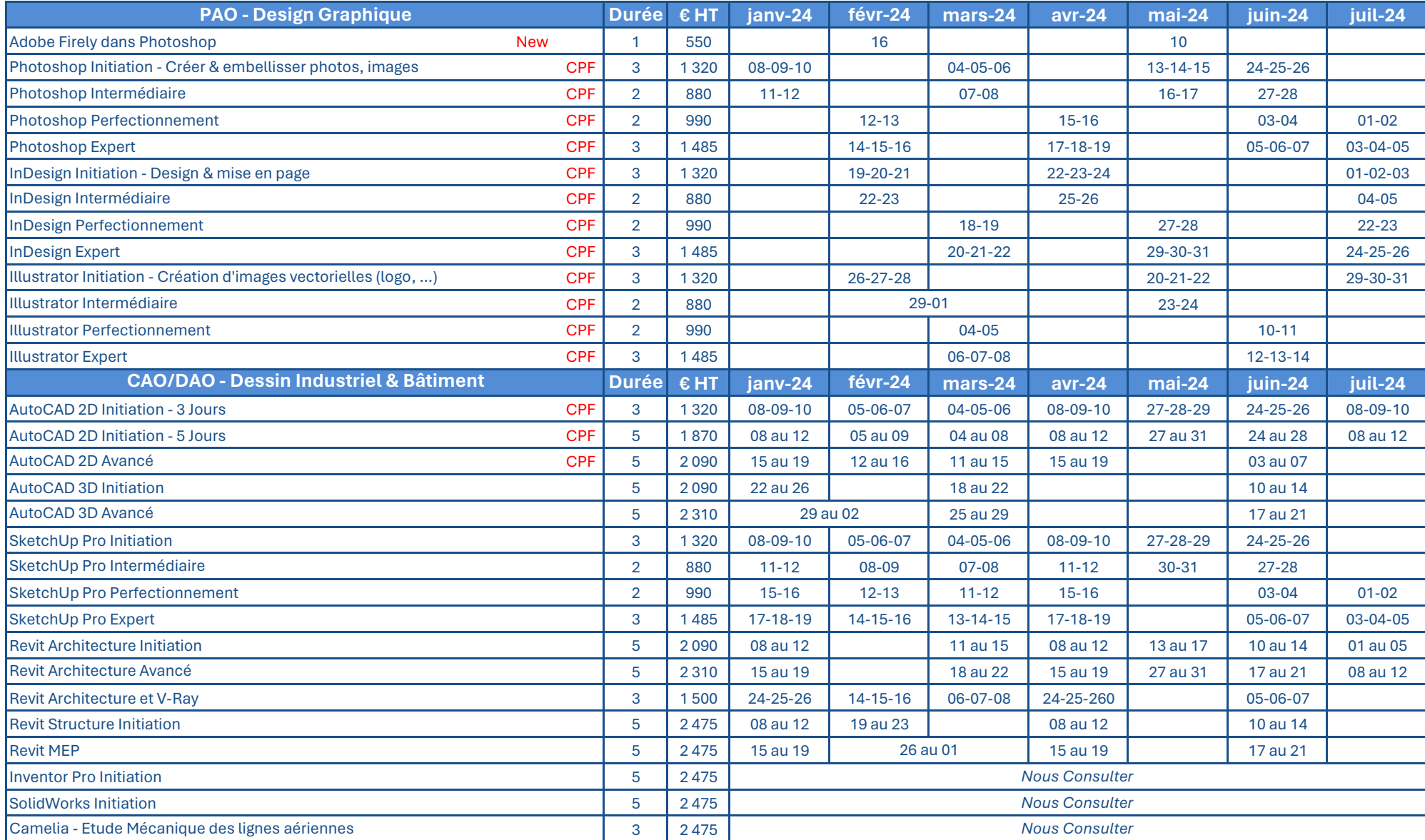

### MONTAGE & WEB

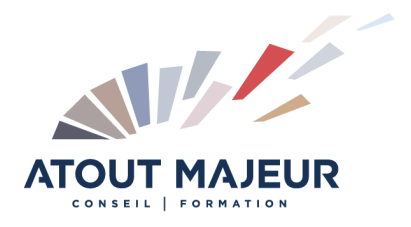

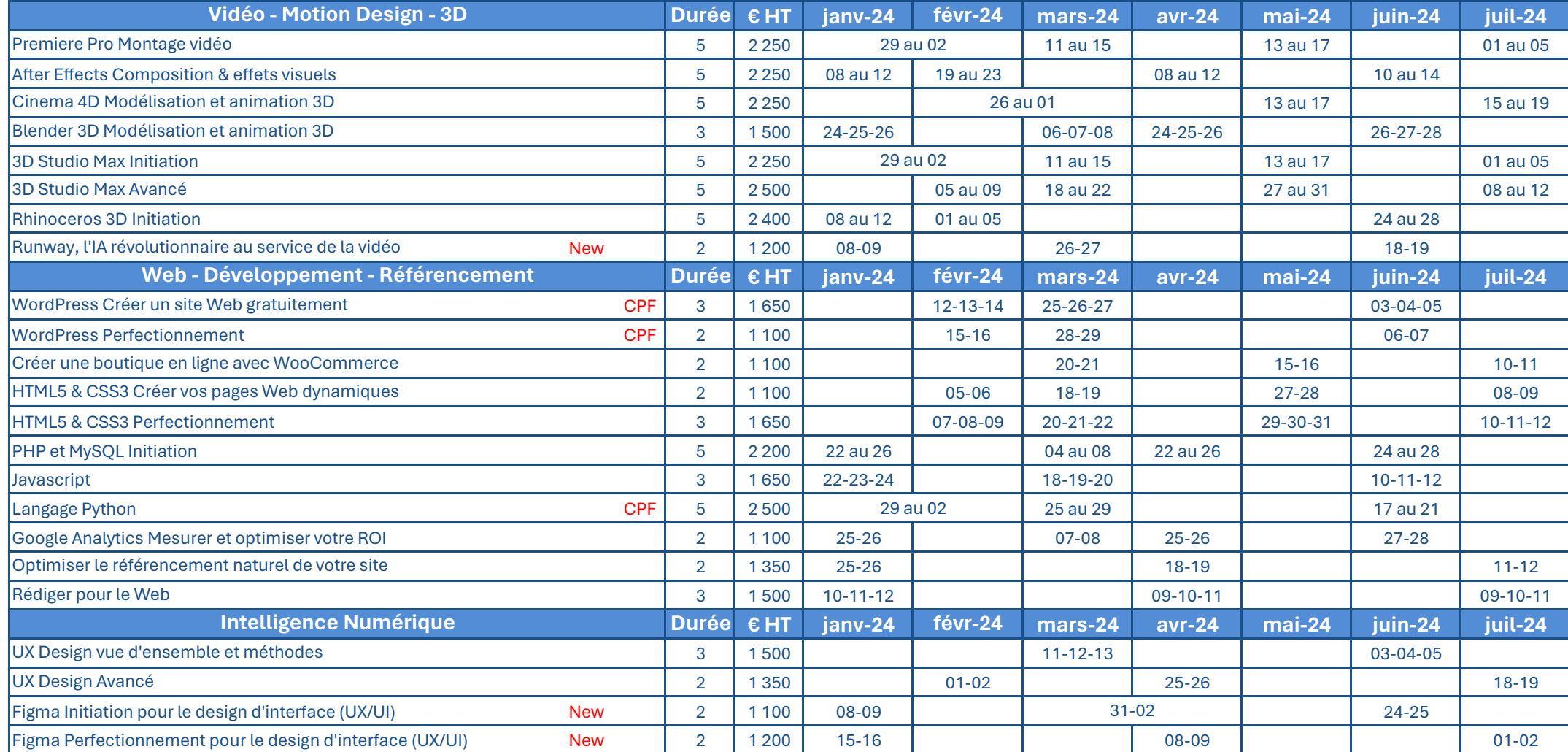

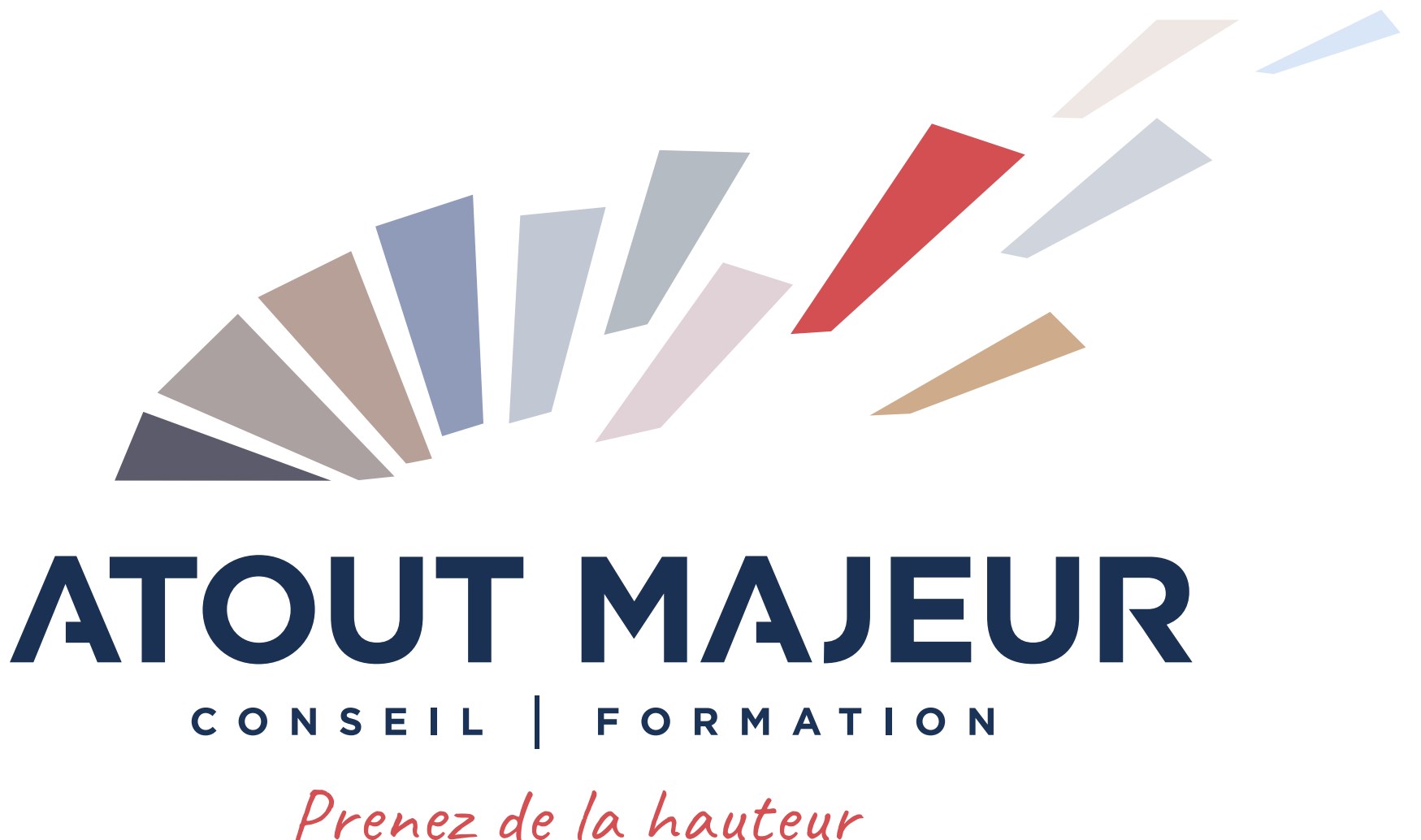

www.atoutmajeur.com Choisissez le meilleur pour vos formations